#### **BAB IV**

#### **HASIL PENELITIAN**

#### **A. Deskripsi Data**

Penelitian ini dimulai pada tanggal 23 Februari 2018 di MI Roudlotul Ulum Jabalsari Kecamatan Sumbergempol Kabupaten Tulungagung. Kelas yang dipilih sebagai sampel penelitian adalah kelas III A dan III B. Penelitian ini berjudul **"PENGARUH MEDIA GAMBAR TERHADAP MOTIVASI DAN HASIL BELAJAR MATA PELAJARAN FIQIH PADA SISWA KELAS III MI ROUDLOTUL ULUM JABALSARI SUMBERGEMPOL TULUNGAGUNG".** Penelitian ini merupakan penelitian eksperimen semu karena penelitian ini bertujuan untuk mengetahui pengaruh terhadap hasil belajar dengan cara memberikan media benda asli pada kelas ekdperimen, sedangkan pada kelas kontrol diberi pembelajaran dengan tidak menggunakan media gambar sebagai pembanding. Dan peneliti akan memberikan angket motivasi belajar kepada kelas eksperimen dan kontrol untuk mengetahui pengaruh motivasi belajar terhadap pemahaman siswa

Prosedur yang pertama dilakukan peneliti adalah dengan mengajukan surat ijin penelitian kepada kepala MI Roudlotul Ulum Jabalsari Sumbergempol Tulungagung untuk melaksanakan penelitian di MI tersebut. Berdasarkan koordiansi dengan guru kelas III, yaitu Ibu Siti Zulaikah S. Ag.

Penelitian dilaksanakan pada tanggal 24 Februari sampai 13 Maret 2018. Penelitian berjalan sesuai dengan jadwal dari MI Roudlotul Ulum Jabalsari Tulungagung dan Rencana Pelaksanaan Pembelajaran yang telah dibuat oleh

45

peneliti. Data dalam penelitian ini dieproleh melalui tiga metode, yaitu metode observasi, dokumentasi dan tes. Metode yang *pertama* dilakukan adalah metode observasi, tujuan dari metode ini adalah untuk memperoleh data terkait proses pembelajaran Fiqih di MI Roudlotul Ulum Jabalsari Sumbergempol Tulungagung.

Metode yang *kedua* adalah metode dokumentasi, tujuannya untuk memperoleh data nama-nama siswa yang menjadi sampel penelitian, data nilai ulangan akhir semester mata pelajaran Fiqih, dan foto-foto saat melakasnakan penelitian.

Metode yang *ketiga* adalah metode tes, metode tes digunakan untuk menjelaskan pengaruh media gambar terhadap motivasi dan hasil belajar siswa mata pelajaran Fiqih. Tes ini diberikan kepada siswa baik kelas eksperimen maupun kelas kontrol setelah mendapatkan perlakuan yang berbeda dalam penyampain materi.

Peneliti memberikan tes berupa 10 soal pilihan ganda mengenai materi Fiqih yang telah diuji tingkat validitas dan reabilitasnya kepada sampel penelitian, yaitu kelas III A sebagai kelas eksperimen dan kelas III B sebagai kelas kontrol untuk mengetahui hasil belajar Fiqih, maka peneliti hanya menekankan pada nilai post test. Adapun hasil dari skor test *( post-test)* kelas III terlihat pada tabel 4.1 sebagai berikut:

| <b>Kelas Eksperimen</b> |                          |                               |                                     |                 | <b>Kelas Kontrol</b>   |                               |                                     |  |  |
|-------------------------|--------------------------|-------------------------------|-------------------------------------|-----------------|------------------------|-------------------------------|-------------------------------------|--|--|
| No                      | <b>Nama</b>              | <b>Nilai</b><br><b>Angket</b> | <b>Nilai</b><br>Post<br><b>Test</b> | N <sub>0</sub>  | <b>Nama</b>            | <b>Nilai</b><br><b>Angket</b> | <b>Nilai</b><br>Post<br><b>Test</b> |  |  |
| $\mathbf{1}$            | <b>AS</b>                | 132                           | 80                                  | $\mathbf{1}$    | <b>MDA</b>             | 125                           | 70                                  |  |  |
| $\mathbf{2}$            | AK                       | 114                           | 100                                 | $\mathbf{2}$    | <b>MHW</b>             | 115                           | 70                                  |  |  |
| 3                       | <b>ANV</b>               | 135                           | 90                                  | 3               | <b>ARS</b>             | 113                           | 80                                  |  |  |
| $\overline{4}$          | BF                       | 121                           | 80                                  | $\overline{4}$  | AZ                     | 126                           | 80                                  |  |  |
| 5                       | <b>CLY</b>               | 125                           | 90                                  | 5               | <b>ALX</b>             | 106                           | 80                                  |  |  |
| 6                       | ${\rm FN}$               | 119                           | 90                                  | 6               | $\mathbf{A}\mathbf{K}$ | 113                           | 70                                  |  |  |
| $\tau$                  | <b>FK</b>                | 125                           | 70                                  | $\overline{7}$  | AH                     | 123                           | 90                                  |  |  |
| 8                       | FA                       | 122                           | 90                                  | 8               | AU                     | 127                           | 90                                  |  |  |
| 9                       | $\rm FF$                 | 118                           | 100                                 | 9               | <b>DEF</b>             | 118                           | 60                                  |  |  |
| 10                      | <b>MLA</b>               | 123                           | 70                                  | 10              | <b>MAN</b>             | 108                           | 60                                  |  |  |
| 11                      | MF                       | 130                           | 80                                  | 11              | <b>MRP</b>             | 129                           | 80                                  |  |  |
| 12                      | <b>MAM</b>               | 131                           | 80                                  | 12              | MD                     | 112                           | 80                                  |  |  |
| 13                      | <b>MA</b>                | 126                           | 90                                  | 13              | <b>MR</b>              | 121                           | 90                                  |  |  |
| 14                      | MF                       | 118                           | 100                                 | 14              | <b>MSA</b>             | 128                           | 90                                  |  |  |
| $\overline{15}$         | МH                       | 128                           | 100                                 | $\overline{15}$ | <b>MW</b>              | 122                           | 70                                  |  |  |
| 16                      | $\ensuremath{\text{MZ}}$ | 124                           | 90                                  | 16              | RL                     | 115                           | 90                                  |  |  |
| 17                      | NA                       | 126                           | 70                                  | 17              | TL                     | 120                           | 80                                  |  |  |
| 18                      | RA                       | 117                           | 70                                  | 18              | TU                     | 118                           | 90                                  |  |  |
| 19                      | SA                       | 142                           | $100\,$                             | 19              | ${\rm YA}$             | 123                           | 80                                  |  |  |
| 20                      | <b>VNY</b>               | 123                           | 90                                  | 20              | ${\sf ZR}$             | 117                           | 90                                  |  |  |

**Tabel 4.1 Daftar Nilai Hasil Angket dan Post Test Siswa**

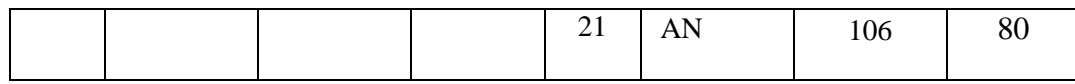

# Analisis Data Hasil Penelitian:

Setelah data terkumpul diperlukan adanya analisis data. Sebelum menganalisis data maka peneliti menggunakan uji instrumen yang terdiri dari uji validitas dan reabilitas, uji prasyarat digunakan agar dasar estimasi yang digunakan nanti bisa menggunakan uji MANOVA.

## **B. Analisis Uji Hipotesis**

### **1. Uji Instrumen Penelitian**

## **a. Uji Validitas**

Tes yang akan diberikan kepada siswa yang menjadi sampel penelitian, terlebih dahulu dilakukan uji validitas instrumen untuk mengetahui instrumen yang digunakan valid atau tidak. Instrument yang diuji kevalidannya adalah soal-soal yang akan diujikan dan juga angket motivasi. Soal yang akan diujikan adalah 10 soal pilihan ganda dan angket motivasi belajar yang telah diuji validitasnya dengan menggunakan validitas logis dalam bentuk validitas oleh para ahli.

Para ahli yang menguji validitas tersebut adalah Ibu Mirna Wahyu Agustiana, M. Psi untuk menguji angket motivasi dan Drs. H. Timbul, M. Pd. I untuk menguji soal tes, serta guru dari MI Roudlotul Ulum Jabalsari yaitu Ibu Siti Zulaiakah S. Ag. Soal tersebut divalidasi dan dinyatakan layak atau tidak untuk dijadikan instrumen penelitian. Hasilnya angket dan

10 soal tes pilihan ganda Fiqih dinyatakan layak untuk digunakan sebagai instrumen penelitian.

Untuk uji validitas empiris, soal yang sudah dinyatakan layak oleh validator, selanjutnya diuji cobakan kepada responden berjumlah 10. Setelah uji coba, hasil uji coba tersebut diuji validitasnya untuk mengetahui soal tersebut valid atau tidak. Untuk mencari validitas soal, peneliti menggunakan bantuan program computer *SPSS 20.00 for windows*. Apabila  $r_{hitung} \ge r_{tablel}$  maka data dinyatakan valid. Nilai  $r_{tablel}$ dapat dilihat pada tabel nilai r *product moment* Adapun hasil perhitungan uji validitas sebagai berikut:

1. Soal Hasil Belajar

| N <sub>0</sub> | <b>Nama</b>     | <b>Butir Soal</b> |                  |                  |                         |                  |              | <b>Total</b>   |                |                  |                |                  |
|----------------|-----------------|-------------------|------------------|------------------|-------------------------|------------------|--------------|----------------|----------------|------------------|----------------|------------------|
|                |                 | $\mathbf{1}$      | $\overline{2}$   | 3                | $\overline{\mathbf{4}}$ | 5                | 6            | 7              | 8              | 9                | 10             |                  |
| $\mathbf{1}$   | Wo 1            | $\mathbf{1}$      | $\mathbf{1}$     | $\mathbf{1}$     | $\mathbf{1}$            | $\mathbf{1}$     | $\mathbf{1}$ | $\mathbf{1}$   | $\mathbf{1}$   | $\mathbf{1}$     | $\mathbf{1}$   | 10               |
| $\overline{2}$ | Wo 2            | $\boldsymbol{0}$  | $\boldsymbol{0}$ | $\boldsymbol{0}$ | $\boldsymbol{0}$        | $\mathbf{0}$     | $\mathbf{0}$ | $\mathbf{0}$   | $\overline{0}$ | $\boldsymbol{0}$ | $\mathbf{0}$   | $\boldsymbol{0}$ |
| 3              | Wo 3            | $\mathbf{1}$      | $\mathbf{1}$     | $\mathbf{1}$     | 1                       | $\mathbf{1}$     | $\mathbf{1}$ | $\mathbf{1}$   | $\mathbf{1}$   | $\mathbf{1}$     | $\mathbf{1}$   | 10               |
| $\overline{4}$ | Wo <sub>4</sub> | $\mathbf{1}$      | $\mathbf{1}$     | $\mathbf{1}$     | $\boldsymbol{0}$        | $\boldsymbol{0}$ | $\mathbf{1}$ | $\mathbf{1}$   | $\mathbf{1}$   | $\mathbf{0}$     | $\overline{0}$ | 6                |
| 5              | Wo 5            | $\mathbf{1}$      | $\mathbf{1}$     | $\mathbf{1}$     | $\mathbf{1}$            | $\mathbf{1}$     | $\mathbf{1}$ | $\mathbf{1}$   | $\mathbf{1}$   | $\mathbf{1}$     | $\mathbf{1}$   | 10               |
| 6              | Wo 6            | $\mathbf{0}$      | $\mathbf{0}$     | $\boldsymbol{0}$ | $\boldsymbol{0}$        | $\boldsymbol{0}$ | $\mathbf{0}$ | $\overline{0}$ | $\mathbf{0}$   | $\mathbf{0}$     | $\theta$       | $\boldsymbol{0}$ |
| 7              | Wo 7            | $\mathbf{1}$      | $\mathbf{1}$     | $\mathbf{1}$     | $\mathbf{1}$            | $\mathbf{1}$     | $\mathbf{1}$ | $\mathbf{1}$   | $\mathbf{1}$   | $\mathbf{1}$     | $\mathbf{1}$   | 10               |
| 8              | Wo 8            | $\mathbf{1}$      | $\mathbf{1}$     | $\mathbf{1}$     | $\mathbf{1}$            | $\mathbf{1}$     | $\mathbf{1}$ | $\mathbf{1}$   | $\mathbf{1}$   | $\mathbf{1}$     | 1              | 10               |
| 9              | Wo 9            | $\mathbf{1}$      | $\mathbf{1}$     | $\mathbf{1}$     | $\mathbf{1}$            | $\mathbf{1}$     | $\mathbf{1}$ | $\mathbf{1}$   | $\mathbf{1}$   | $\mathbf{1}$     | $\mathbf{1}$   | 10               |

**Tabel 4.2 Hasil** *Uji Coba Instrumen Hasil Belajar*

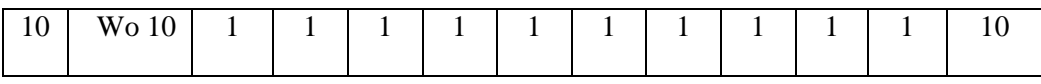

Adapun hasil penghitungan uji validitas soal hasil belajar menggunakan *SPSS* 20.0 adalah sebagaimana terlampir. Jumlah responden untuk uji coba soal test sebanyak 10 siswa, sehingga N=10. Nilai  $r_{table}$ untuk N=10 adalah 0.632. Dari tabel *output* uji validitas soal tes menggunakan *SPSS 20.0 for windows* dapat dilihat dari nilai *person*   $correlation$ atau $r_{hitung}$ pada soal 1 sampai 10, nilai $r_{hitung} \geq r_{tablel}$ yaitu:

# **Tabel. 4.3** *Output Uji Validitas Instrumen Hasil Belajar*

### **Correlations**

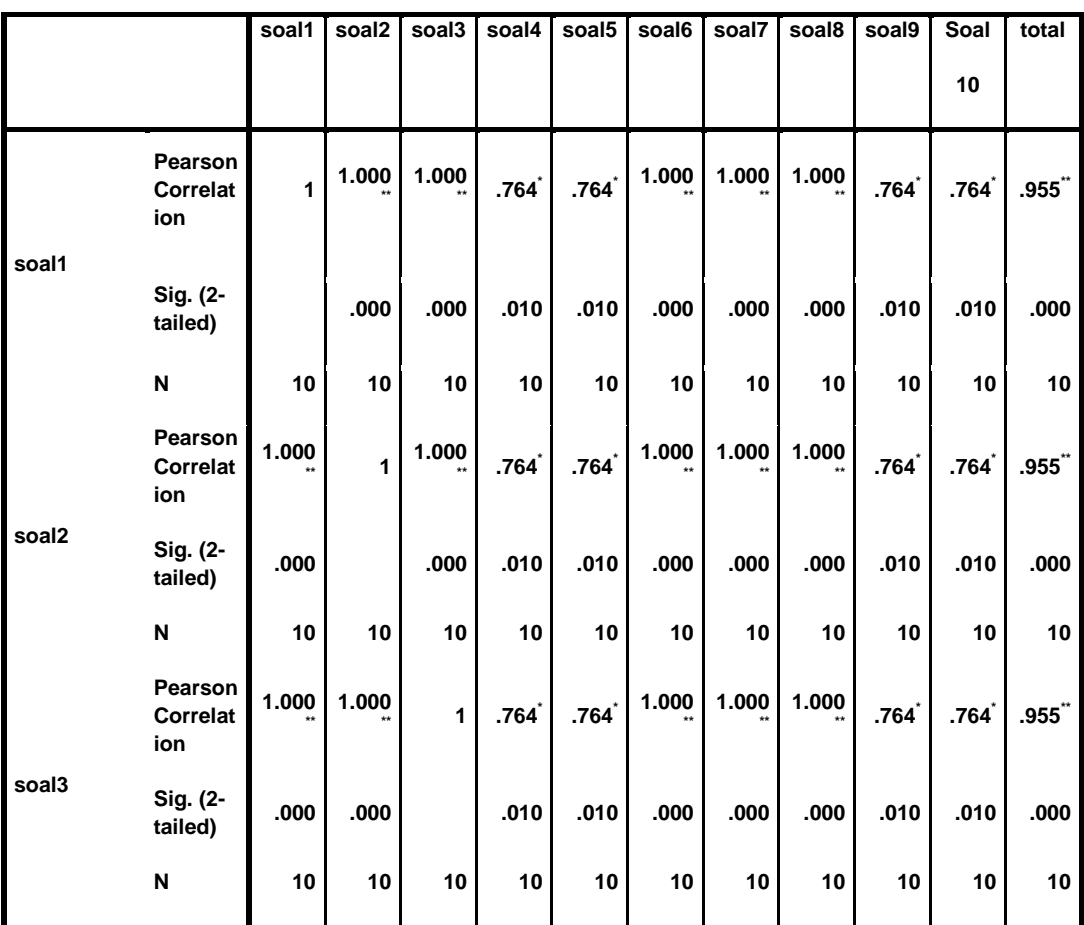

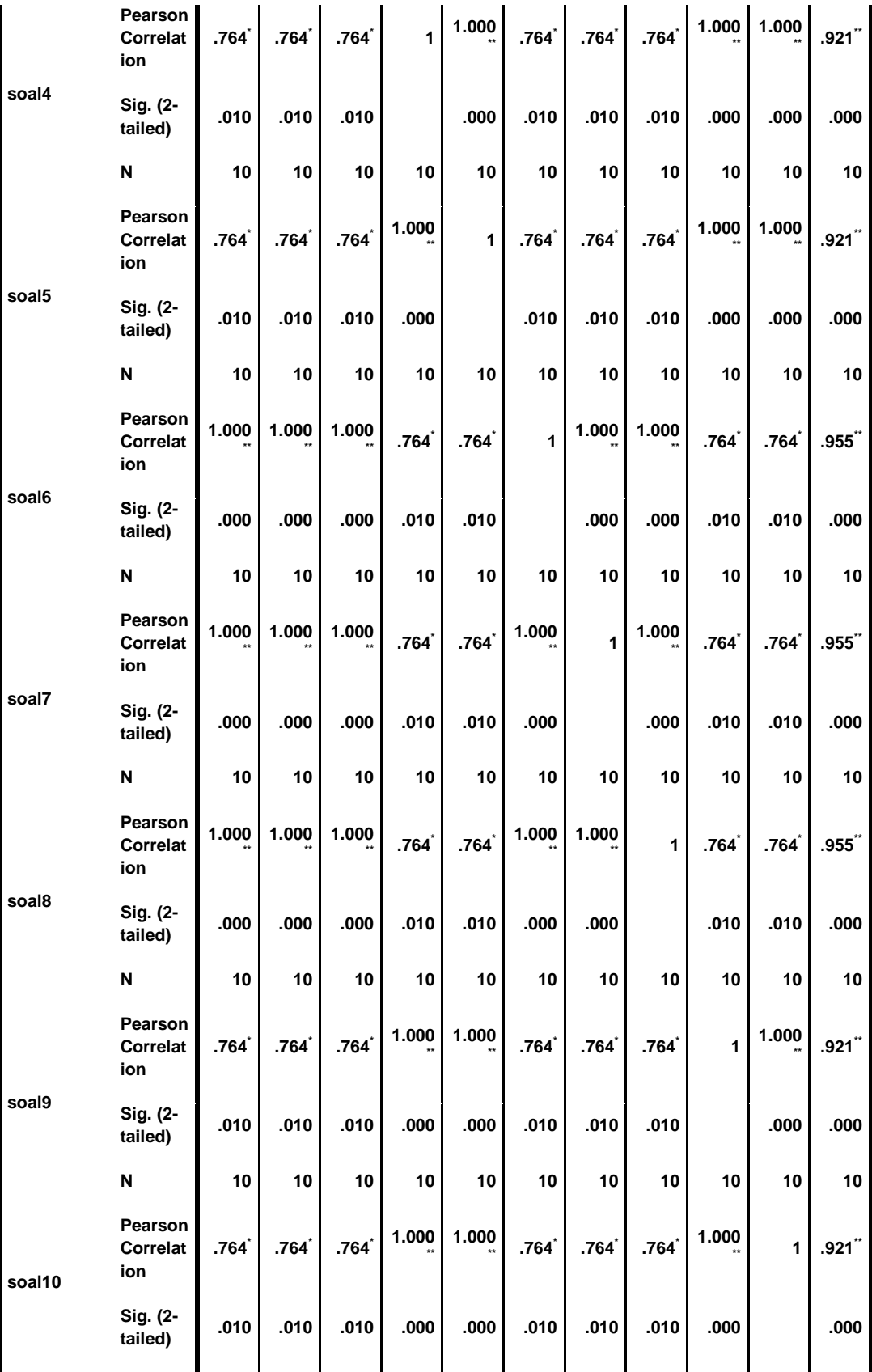

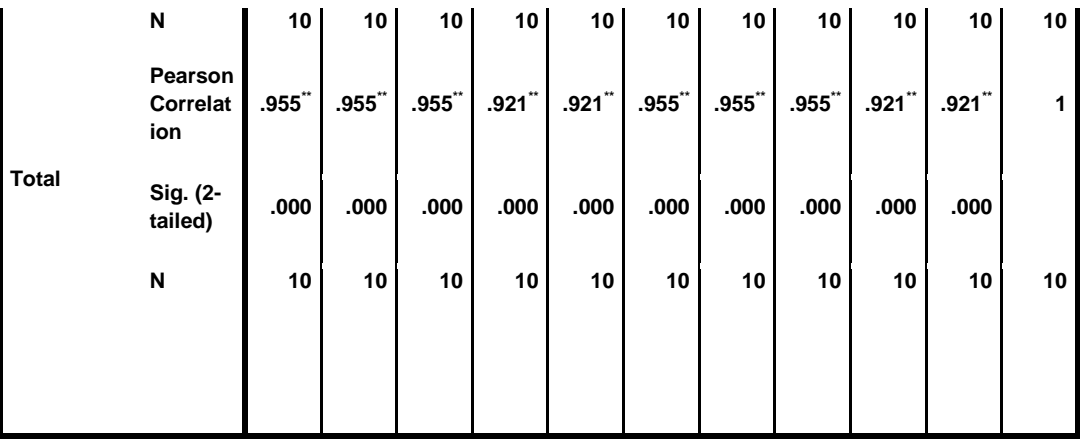

\*\*. Correlation is significant at the 0.01 level (2-tailed).

\*. Correlation is significant at the 0.05 level (2-tailed).

Berdasarkan tabel 4.3 dapat disimpulkan butir soal nomor 1 (0, 955), 2 (0,955), 3 (0,955), 4 (0,921), 5 (0,921), 6 (0,955), 7 (0,955), 8 (0,955), 9 (0,921), 10 (0,921) > 0,632 dinyatakan valid karena  $r_{hitung} \ge$  $r_{tablel}$ .

## **b. Uji Reliabilitas**

Uji reliabilitas dilakuakan untuk mengetahui bahwa tes belajar tersebut dapat dipercaya. Uji reliabilitas menggunakan bantuan program computer *SPSS 20.0 for windows*. Data untuk uji reliabilitas diambil dari data uji validitas sebelumnya. Soal tes dikatakan reliable apabila $r_{hitung} \geq$  $r_{table}$ .

1. Tabel 4.4 dan 4.5 Output Uji Reliabilitas Soal Hasil Belajar

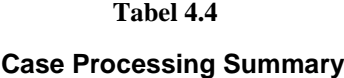

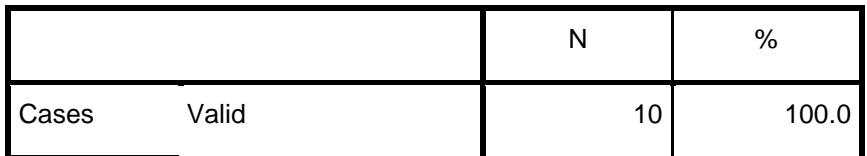

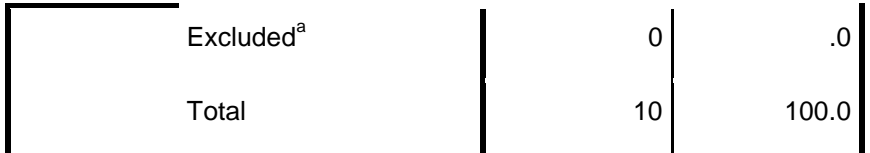

a. Listwise deletion based on all variables in the procedure.

| Tabel 4.5 |  |
|-----------|--|
|-----------|--|

**Reliability Statistics**

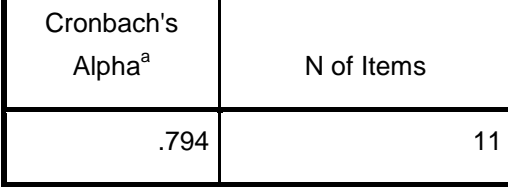

Hasil perhitungan dengan *SPSS 20.0*, sudah terdapat pada tabel 4.4 dan 4.5. Berdasarkan *Case Processing Summary* menunjukkan bahwa N = 10 (bayaknya responden) dan persen 100% (semua teridentifikasi). Berdasarkan tabel *Reliability Statistics*, nilai *cronbach's Alpha* sebesar 0,794 yang berarti bahwa item pada instrument tersebut adalah sangat reliabel. Jadi responden menunjukkan bahwa responden memiliki konsistensi.

## **2. Uji Pra Penelitian**

Uji pra penelitian dalam penelitian ini adalah uji homogenitias kelas. Kedua kelas yang akan dijadikan sampel penelitian, sebelumnya diuji homogenitas terlebih dahulu untuk mengetahui apakah kedua kelas tersebut homogen atau tidak. Untuk uji homogenitas peneliti menggunakan nilai Pre test. Adapun hasil penghitungan uji homogenitas kelas menggunakan *SPSS 20 .0* adalah sebagai berikut:

# **Tabel 4.6** *Output Uji Homogenitas Kelas*

#### **Test of Homogeneity of Variances**

Eksperimen

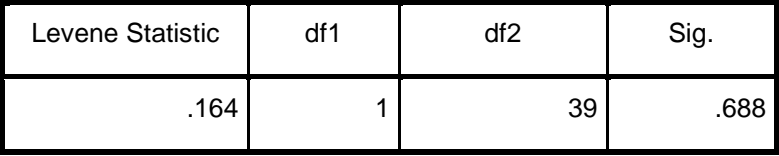

Data dinyatakan homogen apabila signifikansinya 0,668 > 0,05. Berdasarkan tabel *output* uji homogenitas kelas, dapat diketahui bahwa nilai signifikansinya adalah 0,688. Karena nilai signifikansinya lebih dari 0,05 yakni 0,688 > 0,05 maka data tersebut dinyatakan homogen. Jadi kedua kelas yang dijadikan penelitian adalah kelas yang homogen. Adapun langkah-langkah uji homogenitas kelas menggunakan *SPSS* 20.0 sebagaimana terlampir.

#### **3. Uji Prasyarat Hipotesis**

Sebelum uji hipotesis dilakukan, terlebih dahulu dilakukan uji prasyarat hipotesis. Adapun uji prasayarat tersebut adalah sebagai berikut:

# **a. Uji Normalitas**

Uji normalitas dimaksudkan untuk menguji apakah dalam sebuah *ttest* mempunyai distribusi normal atau tidak.<sup>1</sup> Data yang digunakan diambil dari hasil *post-test* pada kelas eksperimen dan kelas kontrol. Dalam menguji normalitas ini peneliti menggunakan uji *Kolmogorov Smirnov*. Uji normalitas ini memliliki kriteria jika *Asymp. Sig.* (2-tailed) > 0,05 maka, data berdistribusi normal sedangkan jika *Asymp. Sig.* (2-tailed) < 0,05 maka, data berdistribusi tidak normal.<sup>2</sup> Pada penelitian ini, data yang terkumpul berupa angket motivasi dan hasil belajar mata pelajaran Fiqih.

Adapun data yang digunakan dalam uji normalitas adalah nilai angket motivasi belajar dan *pos test* hasil belajar Fiqih dengan menggunakan *SPSS 20.0*. Normalitas angket motivasi belajar dan hasil belajar Fiqih dapat dilihat pada tabel 4.7 dan 4.8 sebagai berikut.

# **Tabel 4.7** *Output Uji Normalitas Angket Motivasi Belajar*

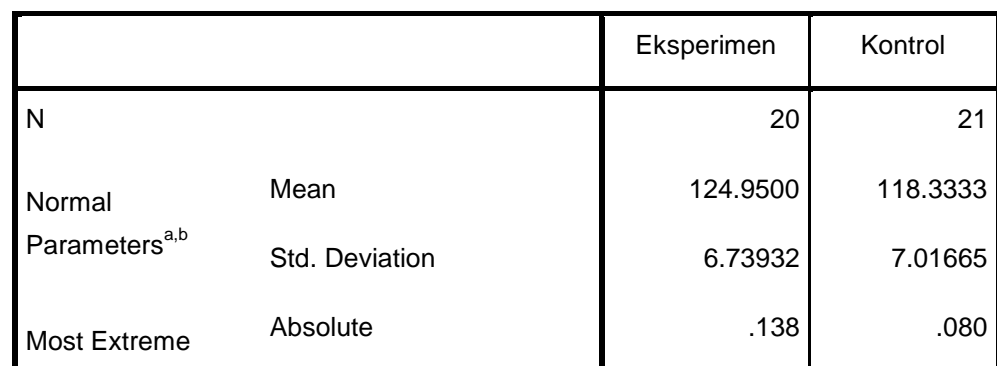

**One-Sample Kolmogorov-Smirnov Test**

 $\overline{a}$ 

<sup>&</sup>lt;sup>1</sup> Syofian Siregar, *Metode Penelitian Kuantitatif*, (Semarang: Kencana Prenada Media, 2014), hlm. 86

<sup>2</sup> *Ibid*., hlm. 159

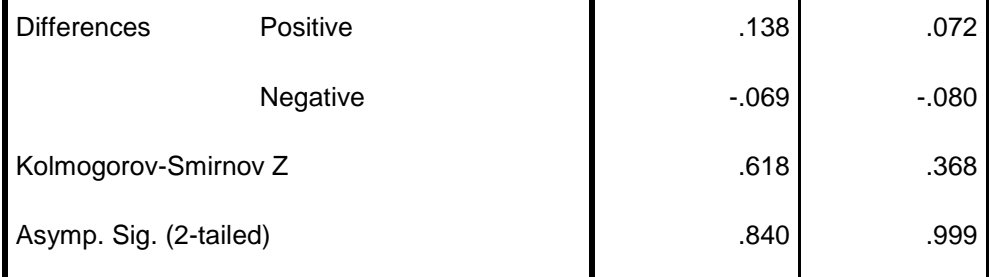

a. Test distribution is Normal.

b. Calculated from data.

Berdasarkan tabel 4.7 diketahui bahwa nilai *Asymp.Sig (2-tailed)* dari kelas eksperimen dari uji angket motivasi belajar adalah 0,840 dan pada kelas kontrol angket motivasi belajar adalah 0,999 Sehingga nilai *Asymp.Sig (2-tailed)* dari kelas eksperimen uji angket motivasi belajar lebih besar dari 0,05 atau  $(0,840 > 0,05)$  hal ini berarti data dari kelas eksperimen berdistribusi normal. Begitu juga dengan nilai *Asymp.Sig (2 tailed)* dari kelas kontrol uji angket motivasi belajar lebih besar dari 0,05 atau (0,999 > 0,05) hal ini berarti data dari kelas kontrol juga berdistribusi normal. Adapun langkah-langkah uji normalitas data angket motivasi belajar menggunakan *SPSS* 20.0 sebagaimana terlampir pada lampiran.

**Tabel 4.8** *Output Uji Normalitas Post Test Hasil Belajar*

| <b>One-Sample Kolmogorov-Smirnov Test</b> |  |  |  |
|-------------------------------------------|--|--|--|
|-------------------------------------------|--|--|--|

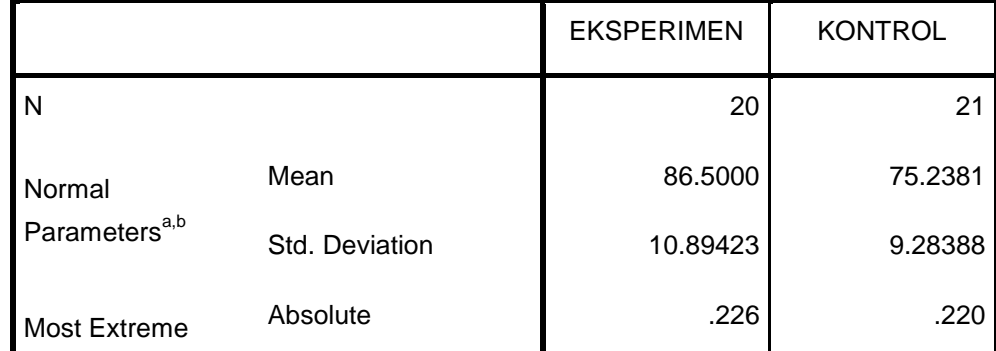

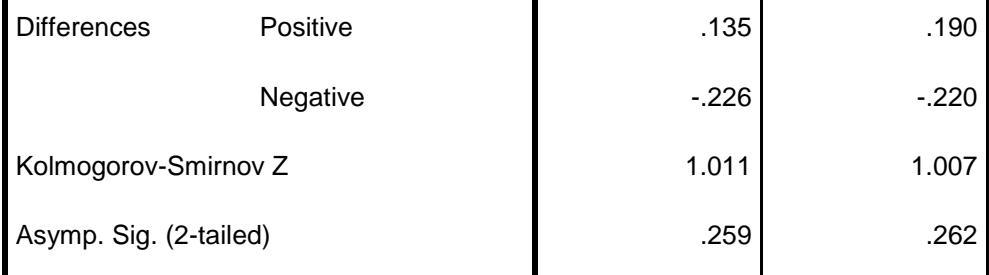

a. Test distribution is Normal.

b. Calculated from data.

Dari tabel *output* uji normalitas *post test* dapat diketahui nilai *Asymp.Sig.(2-tailed)* pada kelas eksperimen sebesar 0,259 dan pada kelas kontrol sebesar 0,262 sehingga lebih besar dari 0,05. Dapat disimpulkan bahwa data *post test* dinyatakan berdistribusi normal. Adapun langkahlangkah uji normalitas data *post test* menggunakan *SPSS* 20.0 sebagaimana terlampir.

# **b. Uji Homogenitas**

Uji homogenitas merupakan pengujian yang dilakukan untuk mengetahui apakah data dari sampel penelitian pada kelas eksperimen dan kelas kontrol mempunyai varians yang sama atau tidak. Suatu distribusi dikatakan homogen jika taraf signifikansinya > 0,05, sedangkan jika taraf signifikansinya < 0,05 maka distribusinya dikatakan tidak homogen. Untuk menguji homogenitas menggunakan program komputer *SPSS* 20.0. Pada penelitian ini, data yang terkumpul berupa angket motivasi belajar dan *post test* hasil belajar Fiqih siswa.

#### *1. Hasil Uji Homogenitas Angket Motivasi Belajar*

Data yang digunakan dalam uji homogenitas angket adalah data angket yang sama dengan uji normalitas sebelumnya. Adapun hasil penghitungan uji homogenitas data angket menggunakan *SPSS* 20.0 adalah sebagai berikut:

## **Tabel 4.9** *Output Uji Homogenitas Angket Motivasi Belajar*

#### **Test of Homogeneity of Variances**

Eksperimen

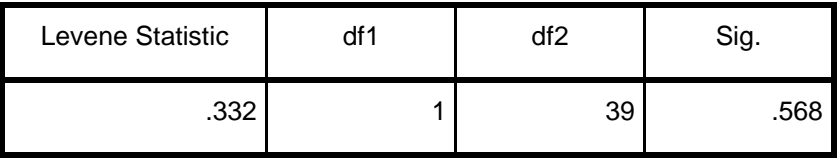

Berdasarkan tabel 4.9 diketahui angka *Levene statistic* dari uji angket motivasi belajar adalah 0,332 sedangkan probalitasnya atau sig. adalah 0,568 dengan sig. lebih besar dari 0.05 atau  $(0.568 > 0.05)$ Terlihat dari data tersebut dapat disimpulkan bahwa uji homogenitas angket motivasi belajar memiliki angka sig. lebih besar dari 0,05 maka *Ho* diterima yang berarti data post test dinyatakan homogen. Adapun langkah-langkah uji homogenitas data *post test* menggunakan *SPSS* 20.0 sebagaimana terlampir.

## *2. Hasil Uji Homogenitas Hasil Belajar*

Data yang digunakan dalam uji homogenitas *post test* adalah data *post test* yang sama dengan uji normalitas sebelumnya. Adapun hasil penghitungan uji homogenitas data *post test* menggunakan *SPSS* 20.0 adalah sebagai berikut:

## **Tabel 4.10** *Output Uji Homogenitas Post Test Hasil Belajar*

#### **Test of Homogeneity of Variances**

Eksperimen

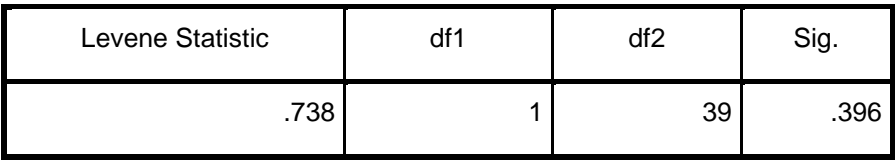

Berdasarkan tabel 4.10 diketahui angka *Levene statistic* dari uji hasil belajar adalah 0,738 sedangkan probalitasnya atau sig. adalah 0, 396 dengan sig. lebih besar dari 0.05 atau (0,396 > 0,05) Terlihat dari data tersebut dapat disimpulkan bahwa uji homogenitas hasil belajar memiliki angka sig. lebih besar dari 0,05 maka *Ho* diterima yang berarti data post test dinyatakan homogen. Adapun langkah-langkah uji homogenitas data *post test* menggunakan *SPSS* 20.0 sebagaimana terlampir.

## **4. Uji Hipotesis**

**a. Uji Manova**

### **Tabel 4.11**

#### **Descriptive Statistics**

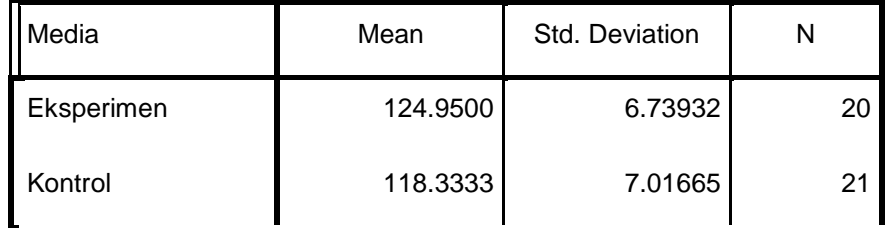

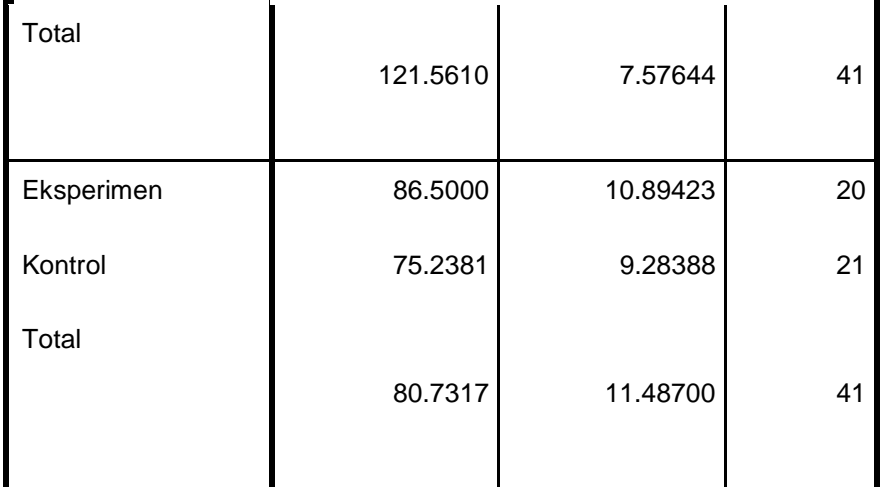

# **Tabel 4.12**

# **Levene's Test of Equality of Error Variances<sup>a</sup>**

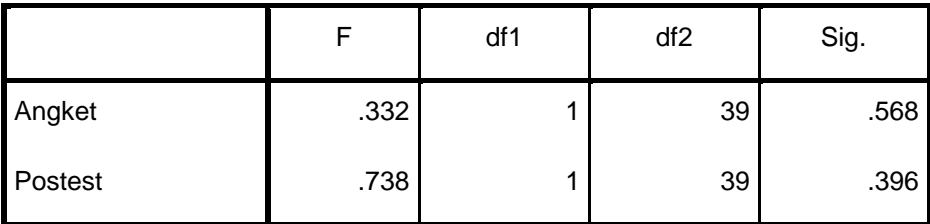

Tests the null hypothesis that the error variance of the dependent variable is equal across groups.

- a. Design: Intercept + Media
	- *H0.1* : Nilai angket antara kelas eksperimen dengan kelas kontrol memiliki varian yang homogen.
	- *Ha.1* : Nilai angket antara kelas eksperimen dengan kelas kontrol memiliki varian yang tidak homogen.
	- *H0.2* : Nilai post test antara kelas eksperimen dengan kelas kontrol memiliki varian yang homogen.

*Ha.2* : Nilai post test antara kelas eksperimen dengan kelas kontrol memiliki varian yang tidak homogen.

Hasil uji *Levena* menunjukkan bahwa untuk nilai angket harga *F* = 0,332 dengan signifikasi 0,568, untuk nilai post test harga *F* = 0,738 dengan signifikasi 0,396. Bila ditetapkan taraf signifikasi 0,05, maka baik untuk nilai angket dan nilai post test harga *F* tidak signifikan karena signifikan keduanya lebih besar dari 0,05 artinya, baik nilai angket maupun nilai post test memiliki varian yang homogen.

MANOVA mempersyaratkan bahwa matriks varians / covarian dari variabel dependen sama. Uji homogenitas matriks varian / covarian dilihat dari uji Box. Apabila harga Box's signifikan maka hipotesis nol yang menyatakan bahwa matriks varian / covarian dari variabel dependen sama ditolak. Dalam kondisi ini analisis MANOVA tidak dapat dilanjutkan. Hasil uji Box's M dengan SPSS tampak pada gambar berikut ini.

#### **Tabel 4.13**

## **Box's Test of Equality of Covariance Matrices<sup>a</sup>**

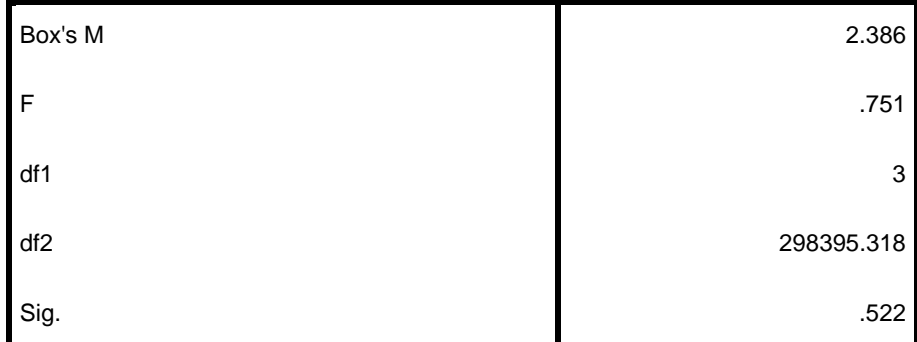

Tests the null hypothesis that the observed covariance matrices of the dependent variables are equal across groups.

a. Design: Intercept + Media

 $H_0$ : Matriks varian / kovarian dari variabel dependen sama.

Ha : Matriks varian / kovaria dari variabel dependen tidak sama.

Dari tabel Box's Test of Equality of Covariance Matrices diperoleh nilai Box's *M* = 2.386 dengan signifikansi 0,522. Apabila ditetapkan taraf signifikansi penelitian 0,05, maka nilai Box's M yang diperoleh tidak signifikan karena signifikansi yang diperoleh 0,522 lebih dari 0,05. Dengan demikian hipotesis nol diterima. Berarti matriks varian / covarian dari variabel dependen sama, sehingga analisis MANOVA dapat dilanjutkan.

Setelah kedua uji prasyarat hipotesis dipenuhi, maka uji hipotesis MANOVA dapat dilanjutkan. Uji Anova 2 jalur dengan jenis uji *multivariate analisis of variance* (MANOVA) digunakan untuk mengetahui pengaruh media gambar terhadap motivasi dan hasil belajar siswa. Uji ini dilakukan dengan bantuan program komputer *SPSS* 20.0, Hipotesis yang akan diuji berbunyi sebagai berikut:

*H0.1* : Tidak adanya pengaruh penggunaan media gambar terhadap motivasi belajar siswa kelas III MI Roudlotul Ulum Jabalsari Sumbergempol Tulungagung.

- *Ha.1* : Adanya pengaruh penggunaan media gambar terhadap motivasi belajar siswa kelas III MI Roudlotul Ulum Jabalsari Sumbergempol Tulungagung.
- *H0.2* : Tidak adanya pengaruh penggunaan media gambar terhadap hasil belajar siswa kelas III MI Roudlotul Ulum Jabalsari Sumbergempol Tulungagung.
- *Ha.2* : Adanya pengaruh penggunaan media gambar terhadap hasil belajar siswa kelas III MI Roudlotul Ulum Jabalsari Sumbergempol Tulungagung.

# **Tabel 4.14** *Test of Between Subjects Effects*

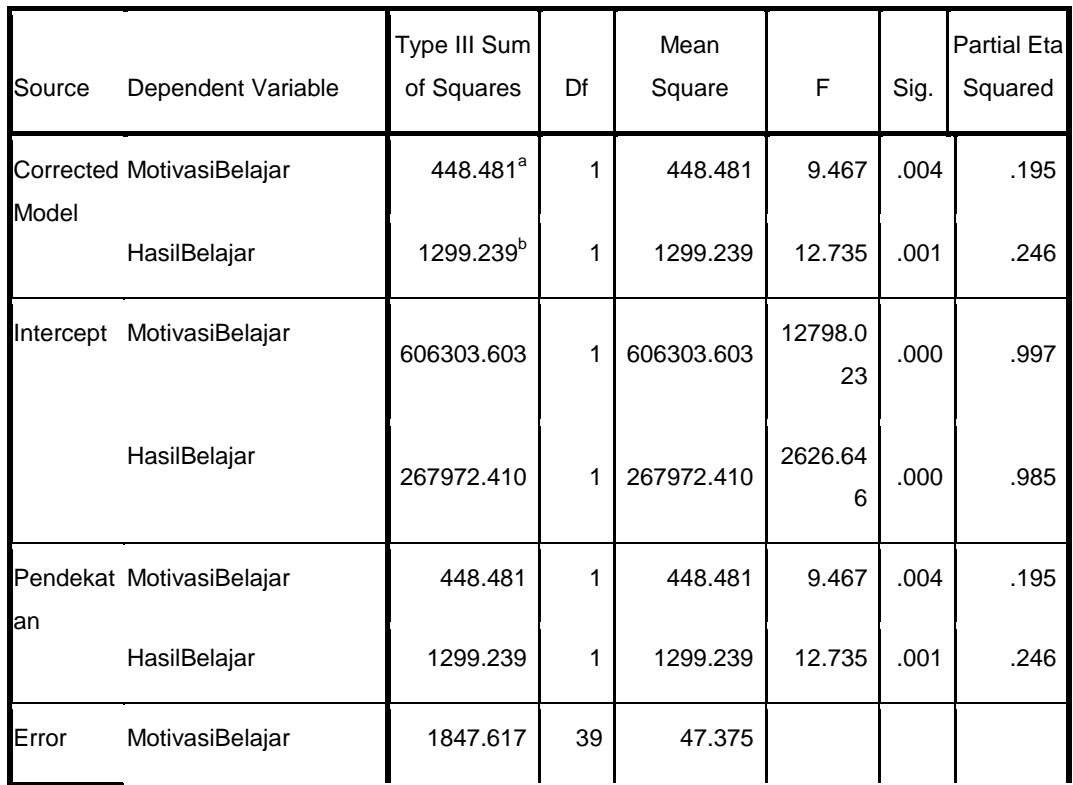

## **Tests of Between-Subjects Effects**

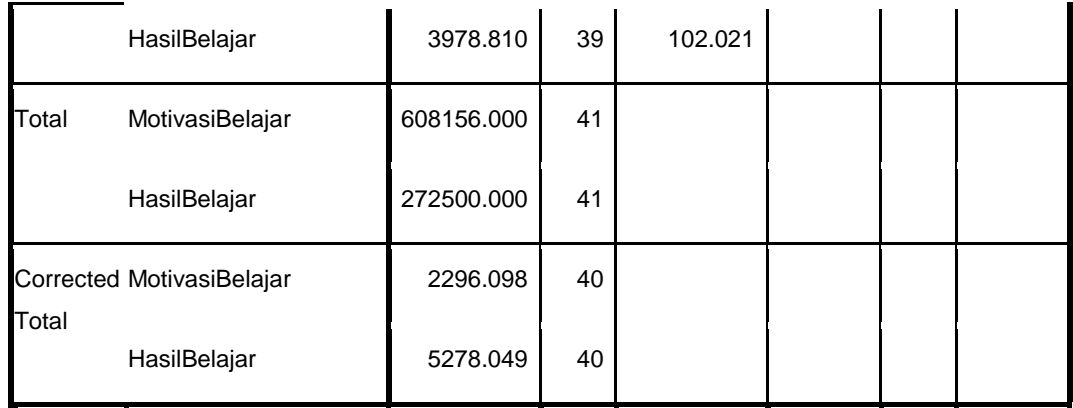

a. R Squared = .195 (Adjusted R Squared = .175)

b. R Squared = .246 (Adjusted R Squared = .227)

### Dari tabel *Tests of Between-Subjects Effects*, menunjukkan bahwa:

- 1) Hubungan antara kelas eksperimen dan kelas kontrol dengan nilai motinasi belajar memiliki tingkat signifikansi 0,001 < 0,05. Hal ini menunjukkan bahwa terdapat perbedaan nilai uji motivasi antara kelas eksperimen dan kelas kontrol. Lebih lanjut dari tabel *Descriptive Statistics* diperoleh mean uji motivasi belajar untuk kelas eksperimen sebesar 124,95 dan mean untuk kelas kontrol 118,33. Hal ini menunjukkan bahwa nilai uji motivasi belajar pada kelas eksperimen lebih baik dari pada nilai uji motivasi belajar pada kelas kontrol. Dari uraian diatas dapat disimpulkan bahwa "ada pengaruh media gambar terhadap motivasi belajar siswa pada kelas III MI Roudlotul Ulum Jabalsari Sumbergempol Tulungagung.
- 2) Hubungan antara kelas eksperimen dan kelas kontrol dengan nilai uji hasil belajar memiliki tingkat signifikansi 0,001 < 0,05. Hal ini menunjukkan bahwa terdapat perbedaan nilai uji hasil belajar antara kelas eksperimen dan kelas kontrol. Lebih lanjut dari tabel *Descriptive Statistics* diperoleh

Mean nilai uji hasil belajar untuk kelas eksperimen sebesar 86,50 dan Mean untuk kelas kontrol 75,23. Hal ini menunjukkan bahwa nilai uji hasil belajar kelas eksperimen lebih baik dari pada nilai post test pada kelas kontrol. Dari uraian diatas dapat disimpulkan bahwa "ada pengaruh media gambar terhadap hasil belajar Fiqih siswa kelas III Mi Roudlotul Ulum Jabalsari Sumbergempol Tulungagung.

Untuk mengetahui pengaruh media gambar terhadap motivasi dan hasil belajar maka digunakan analisis *Pillae Trace, Wilk Lambda, Hotelling Trace, Roy's Largest Root.* Hasil analisis adalah sebagai berikut.

**Tabel 4.15** *Output Uji Manova Motivasi dan Hasil Belajar*

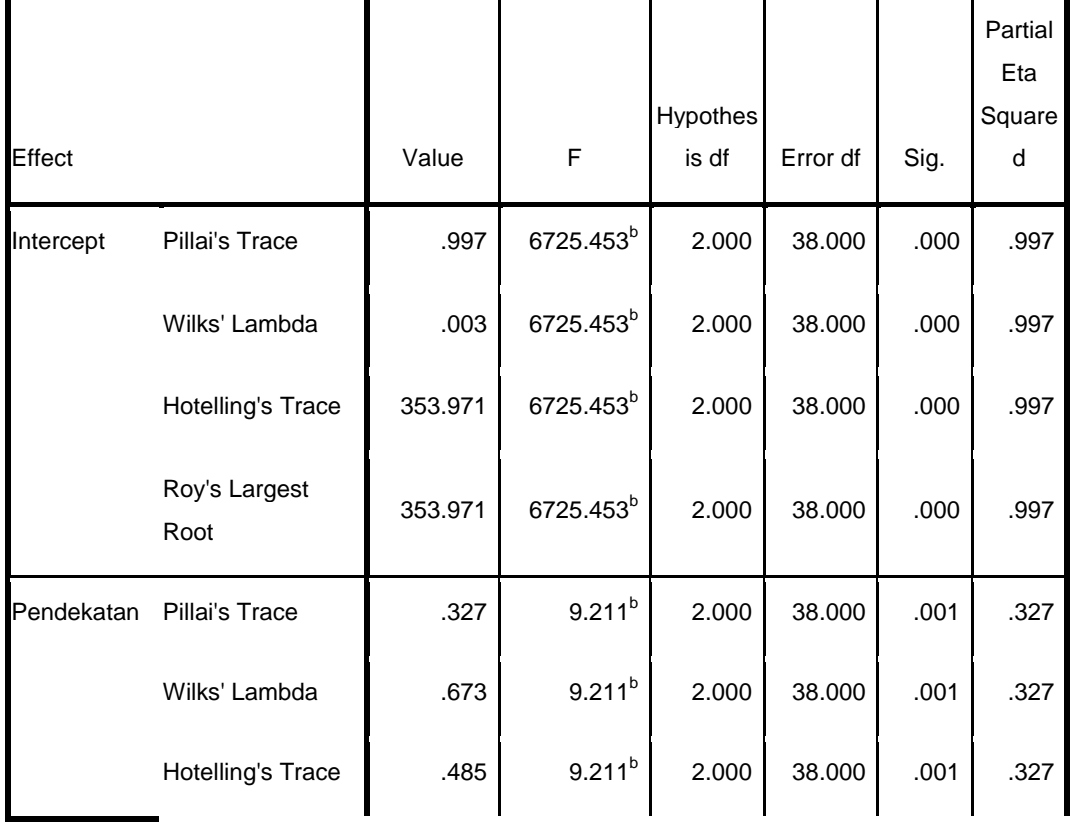

 **Multivariate Tests<sup>a</sup>**

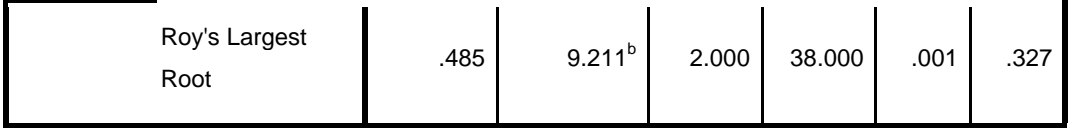

a. Design: Intercept + Pendekatan

b. Exact statistic

Uji Hipotesis :

- *H<sup>0</sup>* : Tidak adanya pengaruh penggunaan media gambar terhadap motivasi dan hasil belajar siswa kelas III MI Roudlotul Ulum Jabalsari Sumbergempol Tulungagung.
- *H<sup>a</sup>* : Adanya pengaruh penggunaan media gambar terhadap motivasi dan hasil belajar siswa kelas III MI Roudlotul Ulum Jabalsari Sumbergempol Tulungagung.

Hasil analisis menunjukkan bahwa harga F untuk *Pillai's Trace, Wilks's Lambda, Hotelling's Trace, Roy's Largest Root* pada kelas memiliki signifikansi yang lebih kecil dari 0,05 yaitu 0,001 < 0,05. Artinya harga F semuanya signifikan. Dengan demikian  $H_o$  ditolak dan  $H_a$ diterima. Sehingga menunjukkan bahwa Ada pengaruh media gambar terhadap motivasi dan hasil belajar siswa kelas III MI Roudlotul Ulum Jabalsari Sumbergempol Tulungagung.

#### **C.** R**ekapitulasi Hasil Penelitian**

Setelah hasil analisis data selesai, selanjutnya adalah mendeskripsikan hasil penelitian tersebut dalam bentuk tabel yang menunjukkan adanya pengaruh media gambar terhadap motivasi dan hasil belajar siswa MI Roudlotul Ulum

Jabalsari Sumbergempol Tulungagung. Adapun tabel rekapitulasi hasil penelitian sebagai berikut:

| NO | <b>Hipotesis</b>                                                                                                    | <b>Hasil</b>                                       | <b>Kriteria</b>           | <b>Inter</b>      |                                                                                                    |
|----|----------------------------------------------------------------------------------------------------|----------------------------------------------------|---------------------------|-------------------|----------------------------------------------------------------------------------------------------|
|    | <b>Penelitian</b>                                                                                                    | <b>Penelitian</b>                                  | <b>Inter</b>              | <b>Pretasi</b>    | Kesimpulan                                                                                                    |
|    |                                                                                                    |                                                    | <b>Pretasi</b>            |                   |                                                                                                    |
| 3  | $H_a$ : Terdapat<br>pengaruh media<br>gambar terhadap<br>motivasi dan<br>hasil belajar<br>siswa mata<br>pelajaran Fiqih<br>kelas III MI<br>Roudlotul Ulum<br>Jabalsari<br>Sumbergempol<br>Tulungagung. | Signifikansi<br>pada tabel<br>Sig. adalah<br>0,001 | Probabil<br>ity <<br>0,05 | $H_a$<br>diterima | Ada pengaruh<br>media gambar<br>terhadap<br>motivasi dan<br>hasil belajar<br>siswa mata<br>pelajaran Fiqih<br>kelas III MI<br>Roudlotul Ulum<br>Jabalsari<br>Sumbergempol<br>Tulungagung. |
|    | $Ho$ : Tidak ada<br>pengaruh media<br>gambar terhadap<br>motivasi dan<br>hasil belajar<br>siswa mata<br>pelajaran Fiqih<br>kelas III MI<br>Roudlotul Ulum<br>Jabalsari<br>Sumbergempol<br>Tulungagung. |                                                    |                           |                   |                                                                                                    |

**Tabel 4.16** *Tabel Rekapitulasi Hasil Penelitian*

Penelitian ini memiliki tujuan untuk mengetahui pengaruh penggunaan media gambar terhadap motivasi dan hasil belajar siswa mata

pelajaran Fiqih kelas III MI Roudlotul Ulum Jabalsari Sumbergempol Tulungagung.

Berdasarkan tabel 4.16, yaitu tabel rekapitulasi hasil penelitian mengenai motivasi dan hasil belajar dengan uji manova, diperoleh *Sig*  sebesar 0,001 $<$ 0,05 maka $H_o$ ditolak dan  $H_a$ diterima. Dengan demikian ada pengaruh media gambar terhadap motivasi dan hasil belajar siswa MI Roudlotul Ulum Jabalsari Sumbergempol Tulungagung.